## **INTROS**

*Intros* works well as a Warm Up activity, especially when students don't know one another. Because everyone repeats the conversation several times, fluency and accuracy improve. Students effectively begin to think in English and get prepared for the main focus of the lesson.

**Step One:** The teacher writes two or more questions on the board for self-introductions. But the total number of questions should be limited to three or four, else the Warm Up Activity will take far too long. For example:

- What are your hobbies?
- Where did you go for your last vacation?

Of course, the questions can be slightly more difficult if students are more advanced. In addition, questions can focus on the topic of the lesson. If the lesson were on regrets for higher-level students, these would make good questions:

- What is a regret?
- **•** What regrets do you have in life? Please explain.

**Step Two:** Students line up in two rows (row A and row B). Students from row A face students from row B, and this forms each student's initial partner.

**Step Three:** Students begin to ask and answer the questions in pairs. Follow-up questions are a must, and students continue speaking until the teacher says, "Stop!"

**Step Four:** After several minutes, one row of students shifts to the left. Each student now faces a different person, and thus forms new partners. The students ask and answer the questions again until the teacher says, "Stop!" Although answering the same questions, a part of the conversation will differ. This not only means that fluency improves with the repeated portions of the conversation, but that interest in the activity remains high.

**Step Five:** After several minutes, one row of students again shifts to form new partners. The students repeat the conversation one final time.

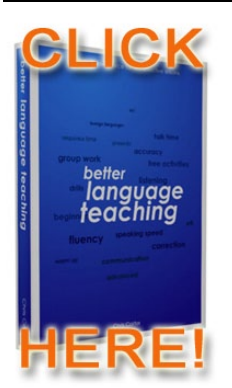

**If you liked this idea and want others, then take a look at my ebook, [Better Language Teaching.](http://www.headsupenglish.com/betterlanguageteaching.html) There are 100 activities with more than 75 variations for flexible, fun learning.**

**Have great classes!**

Chris Cotter